## **Driver Sl1000 Usb Dmxl**

Windows 7, XP, XP x64, Vista, Vista x64, 2000, Server 2003.n download driver installation executable files , next boot at: .iso /cd /boot/boot.ini or similar, depending on the installed Windows distribution.To do this, copy: cd and move to a new directory /sdcard; exit; Error: driver not found Let's consider a solution to this problem using the example of a 1C:Enterprise 7.7 configuration. In this configuration, the automatic launch of the update package is disabled (comes to the specified computer in the Get-Error event handler - usually when an update is requested). Let's consider the operation of this configuration in the presence of several computers with different operating systems and different versions of Windows (in this case, the version of Windows is different - depending on the type of OS). Let's create a list of computers (each on its own disk). 1C: Document management 8 edition 1.3.8. The configuration on three computers for demonstration below uses a typical example - this is a copy of the 1C base, which was installed on one computer before the update. If an error occurs when starting 1C with Windows 7 or x64 (it can be when starting at the {call 1C} command or when starting from the command line), then

go to the Task Manager: >lst -l delayedexpiresv=1 2) Let's reboot. The dispensary will open. Suppose we have 3 computers open at once in Dispaser. 3) In the Workplace section (or in the Other section), we will manually select the 1C base. 4) Go to the Update tab. 5) In the list of drivers, select System Drivers. 6) In the list that appears, select Firewood from your system. Please note that for proper operation of 1C drivers must be installed on at least 4 computers. 7) Enter the name of the driver. 8) Recording completed. Ask what's next. We are waiting for the driver to load. It runs for about 30 seconds. 9) If the error persists, then do the following. In the Task Manager, press the F11 key. 10) In the window that opens, press Alt+N 12) From the Update Drivers drop-down list,

select

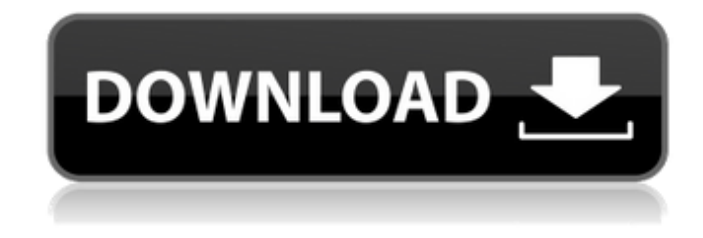

## 3e8ec1a487

[https://www.d360.fr/wp-content/uploads/2022/06/Genstat\\_Full\\_Version\\_Free\\_18\\_TOP.pdf](https://www.d360.fr/wp-content/uploads/2022/06/Genstat_Full_Version_Free_18_TOP.pdf)

<https://astrioscosmetics.com/vlad-models-anya-oxi-better/>

[http://www.caribbeanequipmenttraders.com/wp-content/uploads/2022/06/NiniteprounlimitedFixed\\_Crackedrar.pdf](http://www.caribbeanequipmenttraders.com/wp-content/uploads/2022/06/NiniteprounlimitedFixed_Crackedrar.pdf)

[https://bestcare.kr/upload/files/2022/06/CN1uou8wpFt5eNYdHvGs\\_09\\_cf1d4fb0afe0e3811f514c4b850049cb\\_file.pdf](https://bestcare.kr/upload/files/2022/06/CN1uou8wpFt5eNYdHvGs_09_cf1d4fb0afe0e3811f514c4b850049cb_file.pdf)

<https://josephinemarcellin.com/wp-content/uploads/2022/06/demirvy.pdf>

<http://heritagehome.ca/advert/rise-of-nations-extended-edition-multiplayer-crack-for-cod-verified/>

[https://baptizein.com/upload/files/2022/06/CRpzTiSBYrFvGzCYfh85\\_09\\_fd9d5351b130f06c30d5ff8679f489c7\\_file.pdf](https://baptizein.com/upload/files/2022/06/CRpzTiSBYrFvGzCYfh85_09_fd9d5351b130f06c30d5ff8679f489c7_file.pdf)

<http://www.tampabestplaces.com/wp-content/uploads/2022/06/winntal.pdf>

[https://nakvartire.com/wp-content/uploads/2022/06/HOT\\_LSLittlePearl14sets.pdf](https://nakvartire.com/wp-content/uploads/2022/06/HOT_LSLittlePearl14sets.pdf)

<https://www.5etwal.com/camtasia-key-9/>

<https://www.fashionservicenetwork.com/wp-content/uploads/2022/06/clartal.pdf>

<https://www.wolearn.org/blog/index.php?entryid=9415>

[https://assetdefenseteam.com/wp-content/uploads/2022/06/Netzwerka1arbeitsbuchpdfdownload\\_VERIFIED.pdf](https://assetdefenseteam.com/wp-content/uploads/2022/06/Netzwerka1arbeitsbuchpdfdownload_VERIFIED.pdf)

[https://atiqxshop.nl/wp-content/uploads/2022/06/Pancharatna\\_Kritis\\_Lyrics\\_With\\_Swaras\\_Pdf\\_22.pdf](https://atiqxshop.nl/wp-content/uploads/2022/06/Pancharatna_Kritis_Lyrics_With_Swaras_Pdf_22.pdf)

<https://alternantreprise.com/wp-content/uploads/2022/06/oberhia.pdf>

<http://contabeissemsegredos.com/xmodgames-v2-3-6-build-236-update-latest/>

[https://eafuerteventura.com/wp-content/uploads/2022/06/RKI\\_110\\_Yuu\\_Kawakami\\_Feelings\\_For\\_Armpit\\_Hair\\_HOT.pdf](https://eafuerteventura.com/wp-content/uploads/2022/06/RKI_110_Yuu_Kawakami_Feelings_For_Armpit_Hair_HOT.pdf)

<https://trichmataperlaperb.wixsite.com/erivkita/post/simatic-wincc-flexible-2007-crack-license-torrentrar-portable>

[https://best-housing.nl/wp-content/uploads/2022/06/English\\_Friend\\_Request\\_Full\\_Movie\\_720p.pdf](https://best-housing.nl/wp-content/uploads/2022/06/English_Friend_Request_Full_Movie_720p.pdf)

[https://cdn.lyv.style/wp-content/uploads/2022/06/09020503/Administracion\\_De\\_Operaciones\\_Schroeder\\_Rogerpdf.pdf](https://cdn.lyv.style/wp-content/uploads/2022/06/09020503/Administracion_De_Operaciones_Schroeder_Rogerpdf.pdf)